# **Dodatkowe tabele modułu Finanse i Ksi**ę**gowo**ść

# **Tabela : Banki.Dbf Kartoteka banków własnych**

1.Zbiory indeksowe

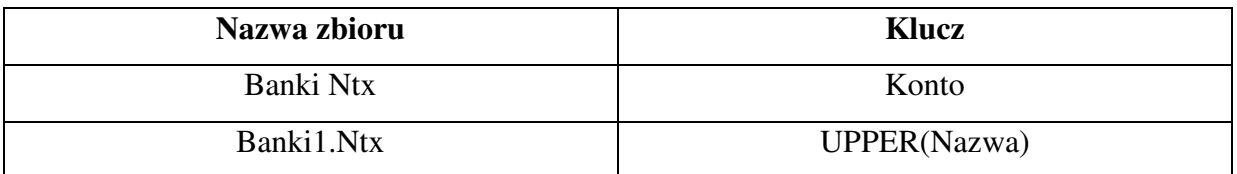

#### 2.Struktura zbiorów

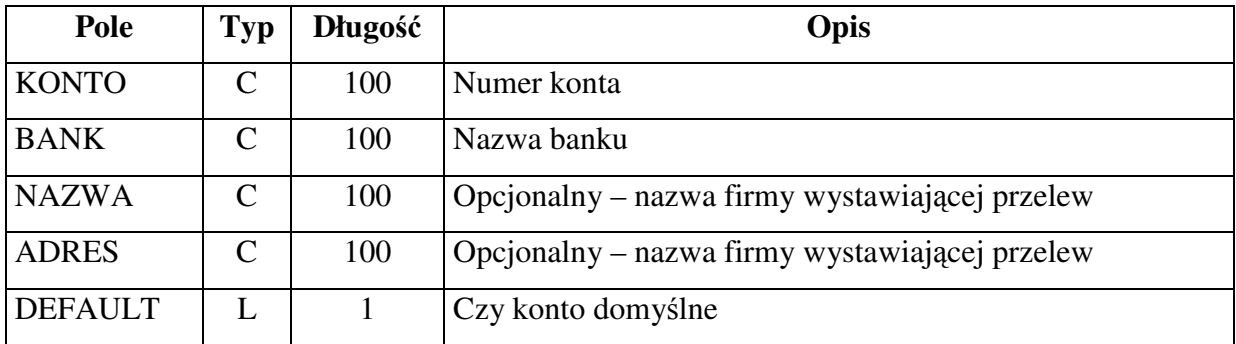

### **Tabela: AnalDef.Dbf**

# **Definicja zestawów progów analizatora należności**

1.Zbiory indeksowe:

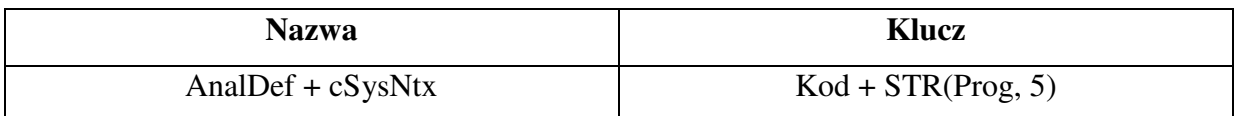

### 2.Struktura zbiorów

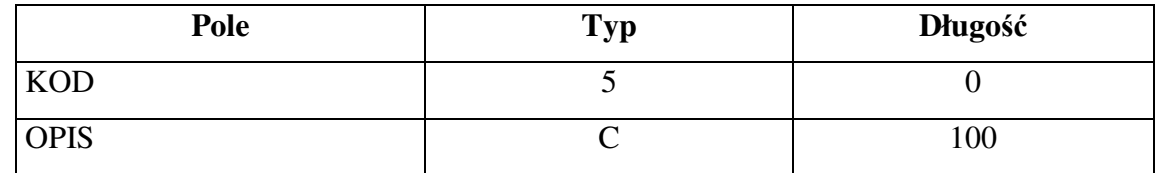

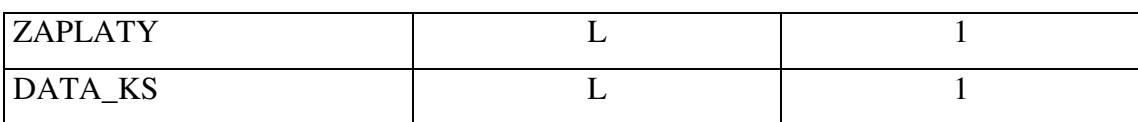

### **Tabela: AnalKol.Dbf**

### **Definicja kolumn analizatora nale**Ŝ**no**ś**ci**

1.Zbiory indeksowe:

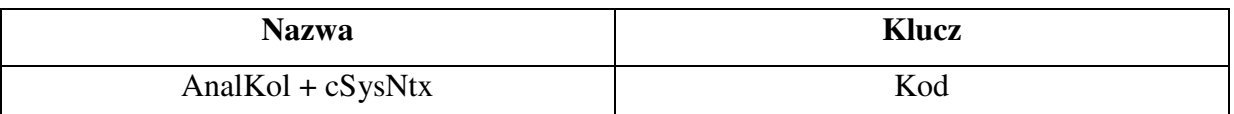

#### 2.Struktura

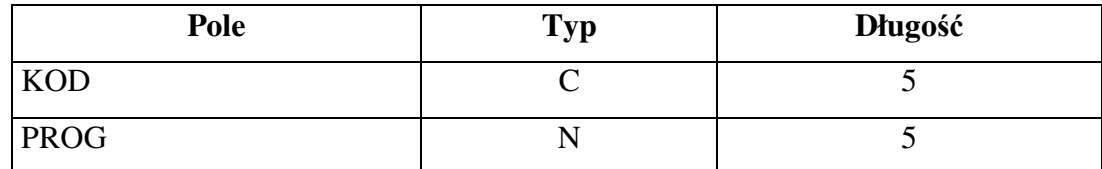

#### **Tabela: PlanF-K.Dbf**

# **Definicja odno**ś**ników do sprawozda**ń **dla planu kont**

1.Zbiory indeksowe:

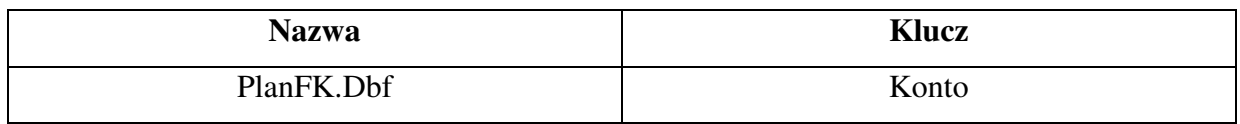

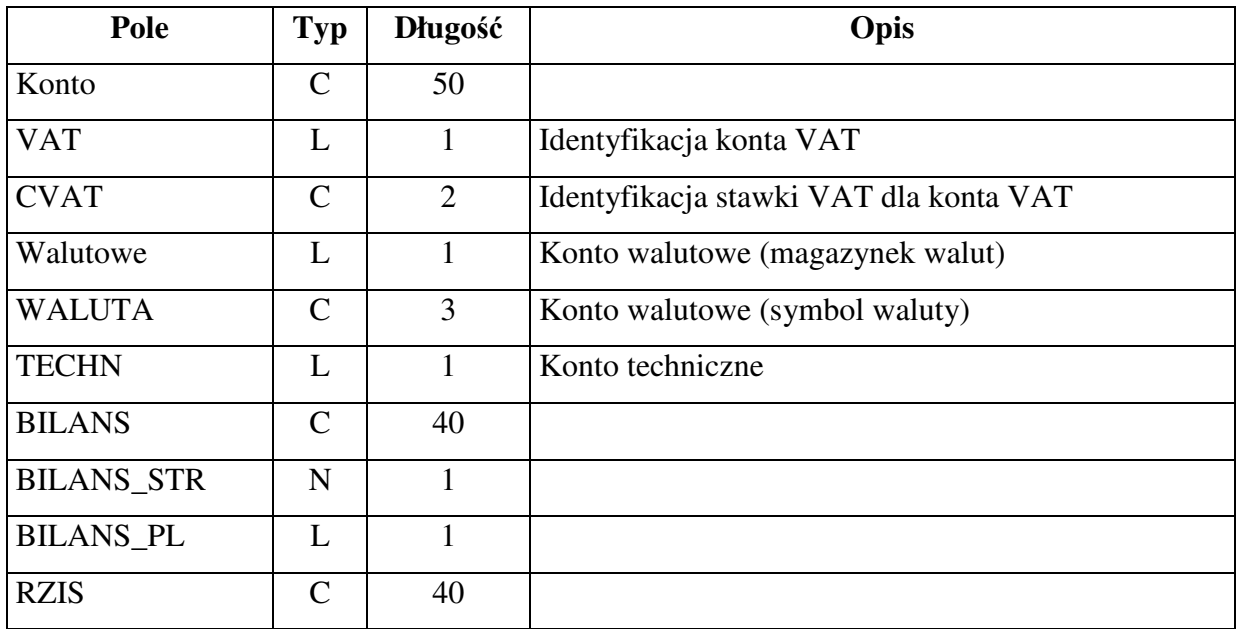

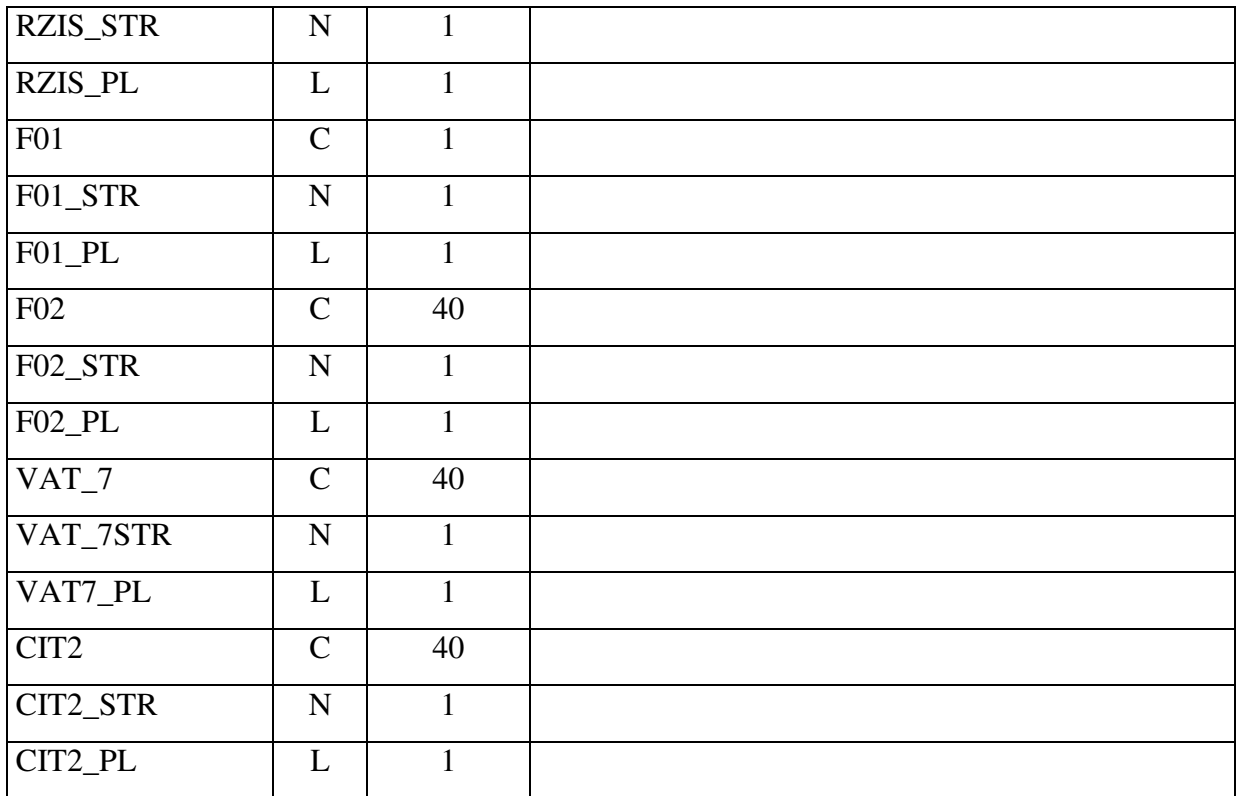

### **Tabela: SubFK.Dbf**

# **Definicja odno**ś**ników do sprawozda**ń **dla subkont planu kont**

1.Zbiory indeksowe:

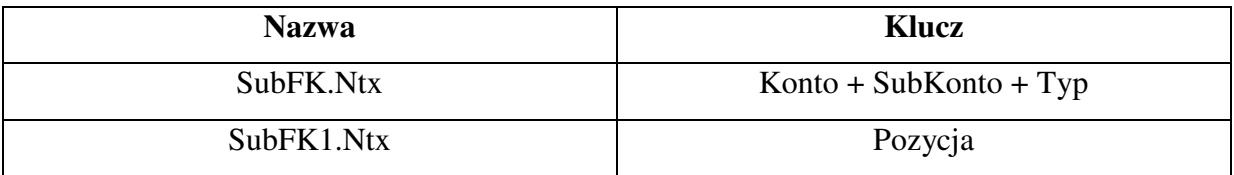

### 2.Struktura:

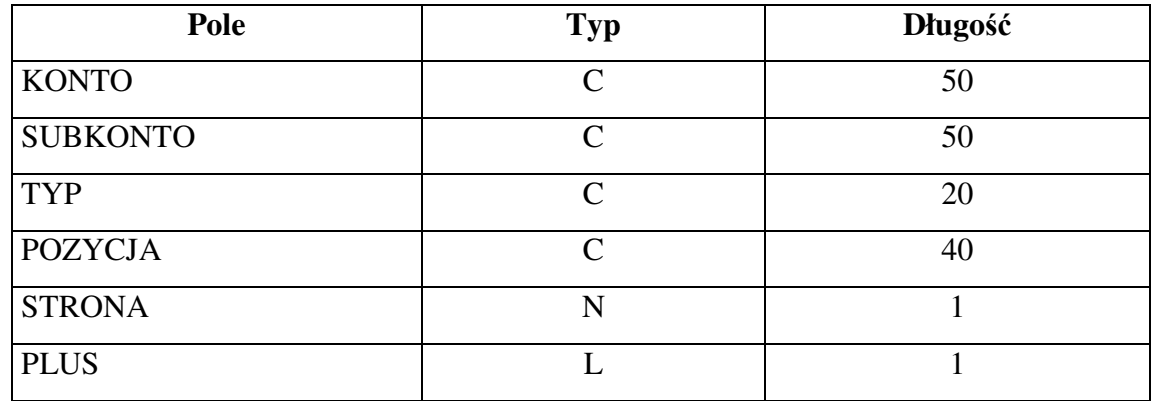

**Tabela: Odsetki.Dbf** 

# **Tabela definicji odsetek**

1.Zbiory indeksowe:

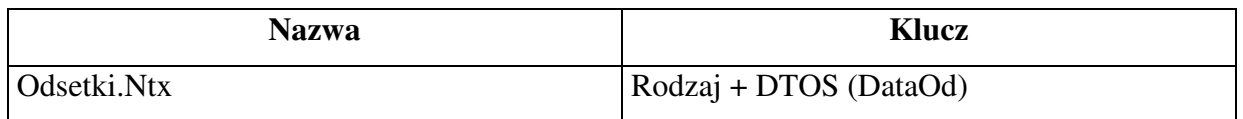

2.Struktura:

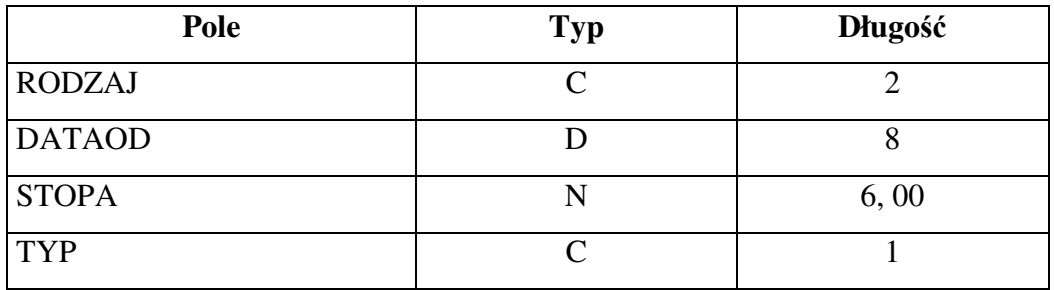

# **Tabela: DowodFK.Dbf**

# **Wzorzec bufora dowodów ksi**ę**gowych**

# 1.Zbiory indeksowe

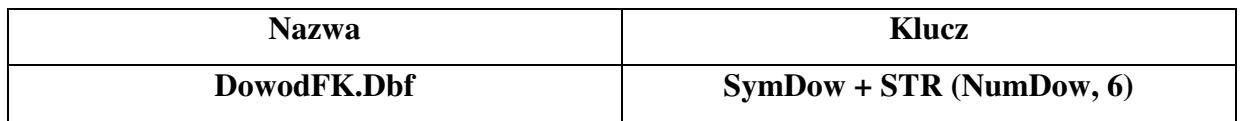

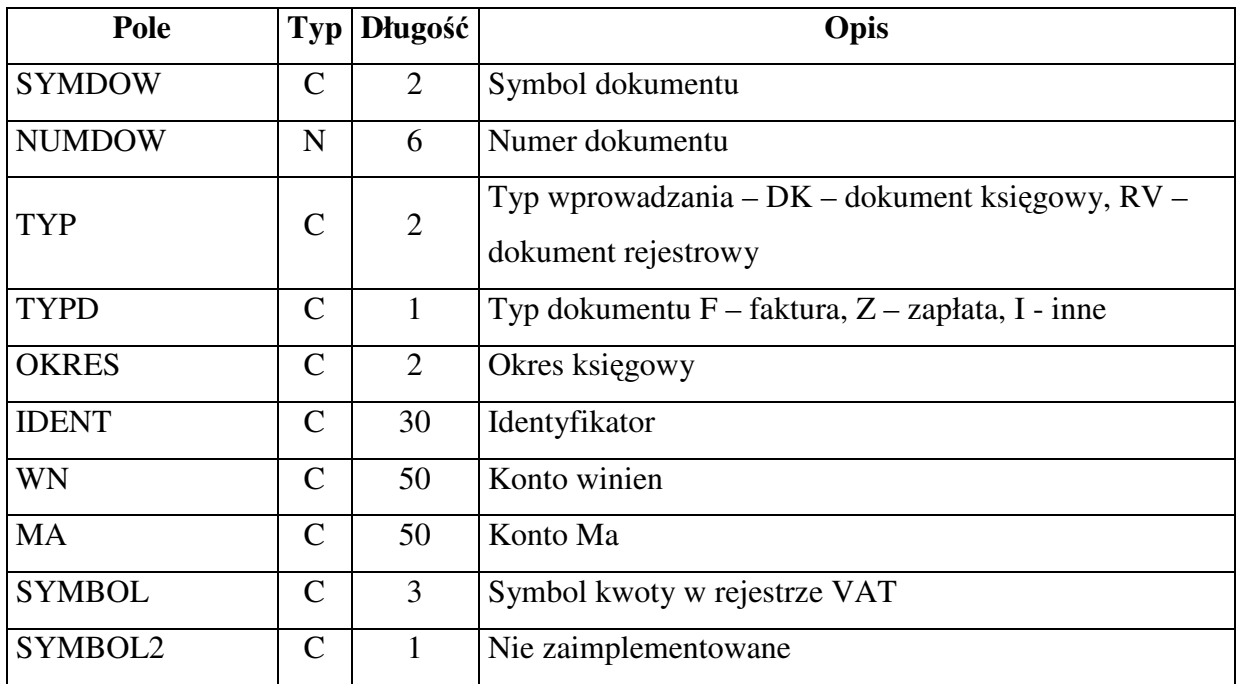

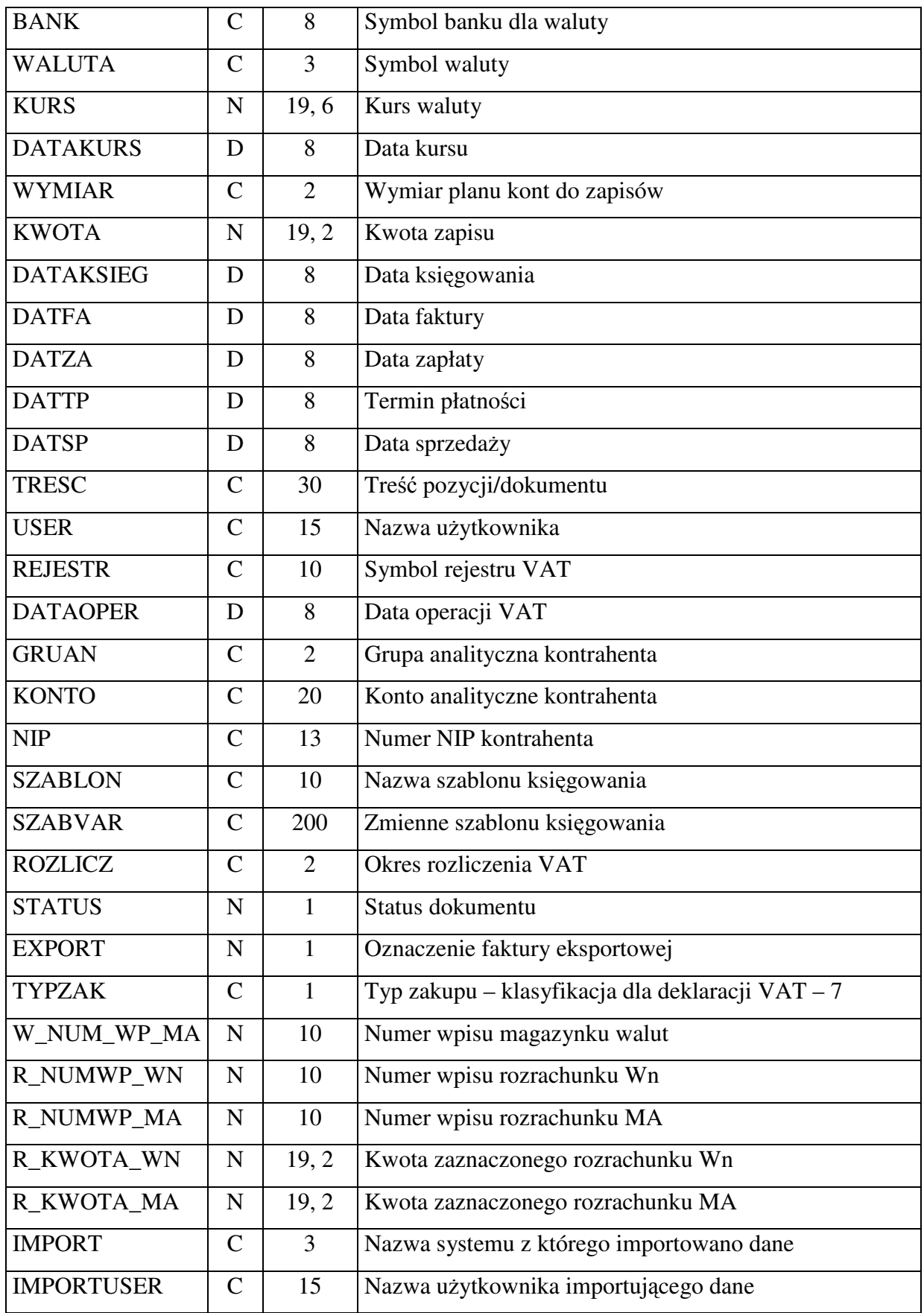

**Tabela: Dokumenty.Dbf** 

**Słownik dokumentów ksi**ę**gowych** 

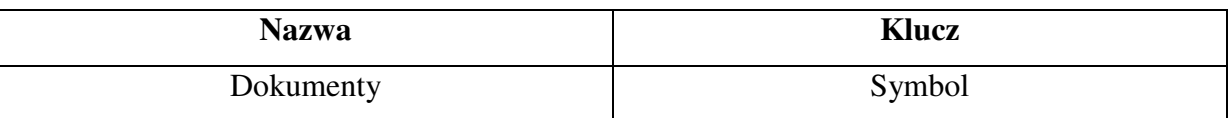

#### 2.Struktura

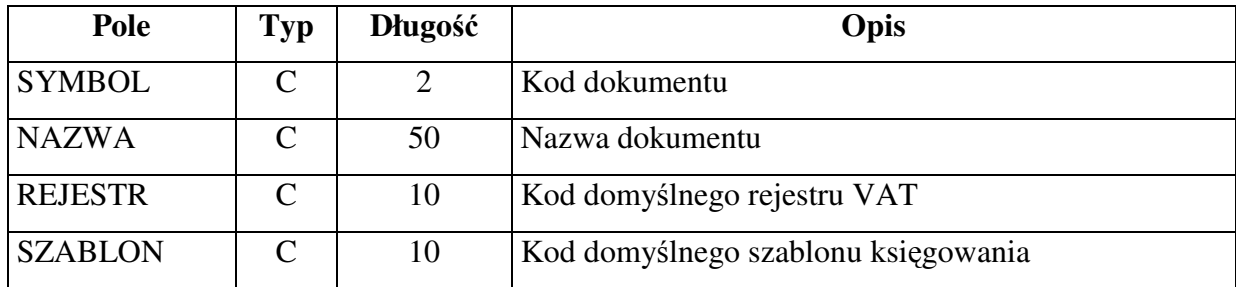

# **Tabela: Szablony.Dbf**

**Szablony ksi**ę**gowe** 

# 1.Zbiory indeksowe

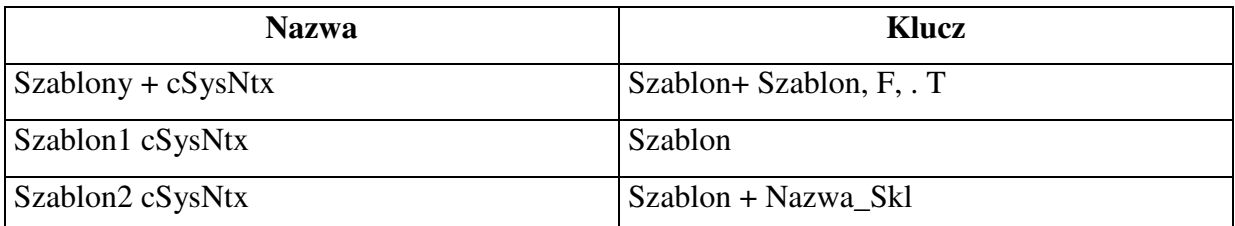

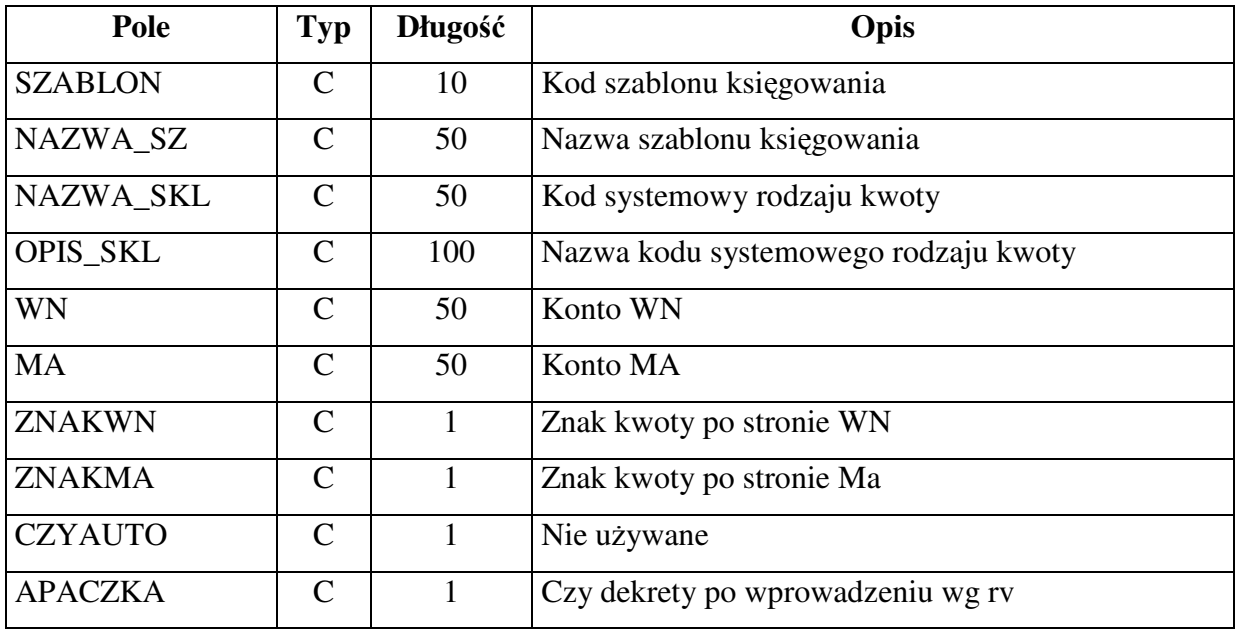

# **Tabela: TypRej.Dbf**

# **Kartoteka rejestrów VAT**

1.Zbiory indeksowe:

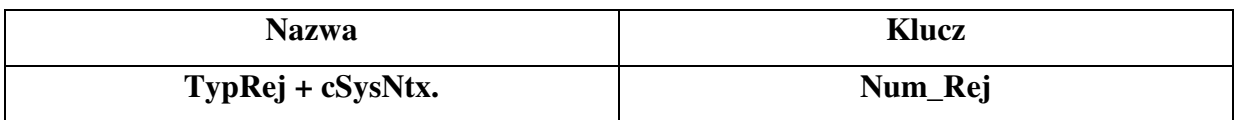

### 2.Struktura:

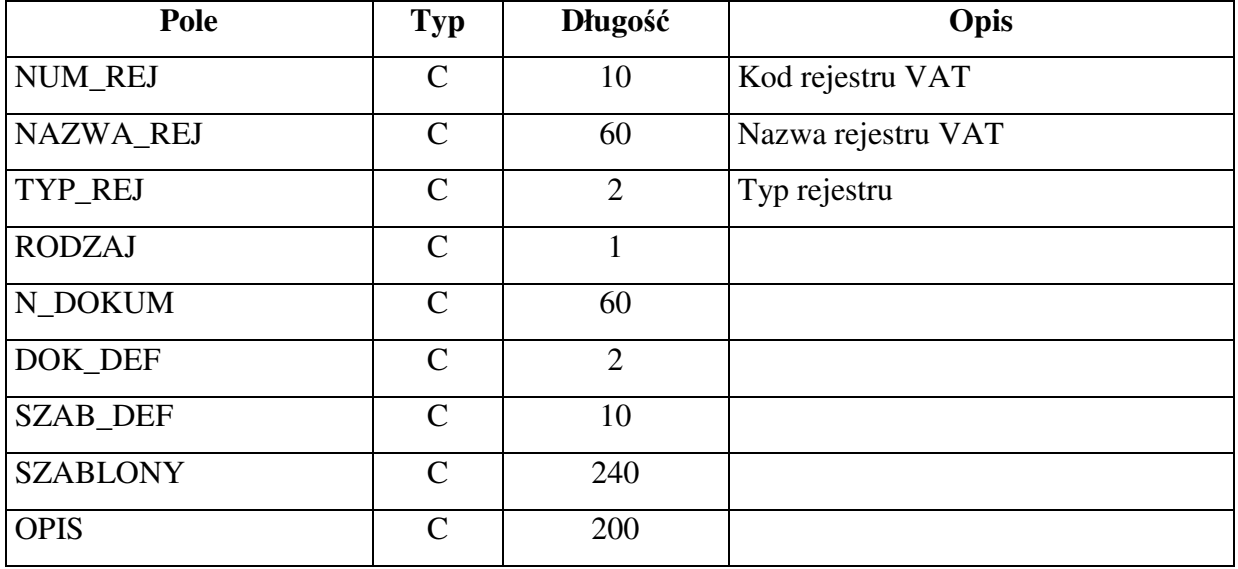

# **Tabela: OkresFK.Dbf**

# **Definicja okresów ksi**ę**gowych**

1.Zbiory indeksowe:

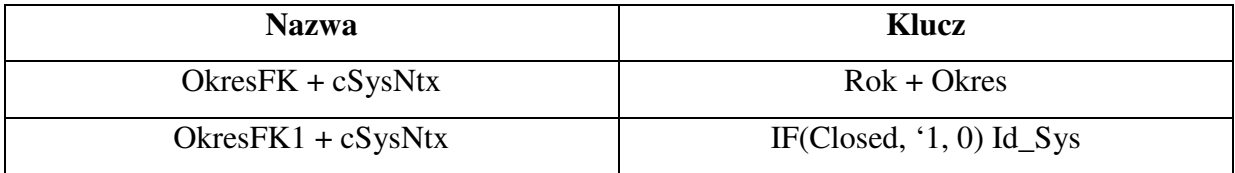

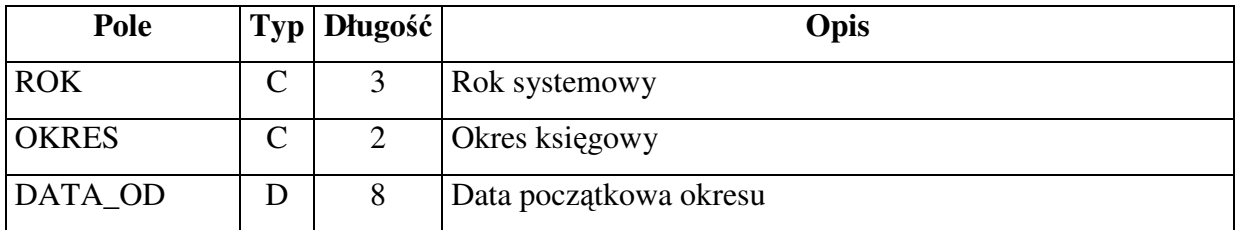

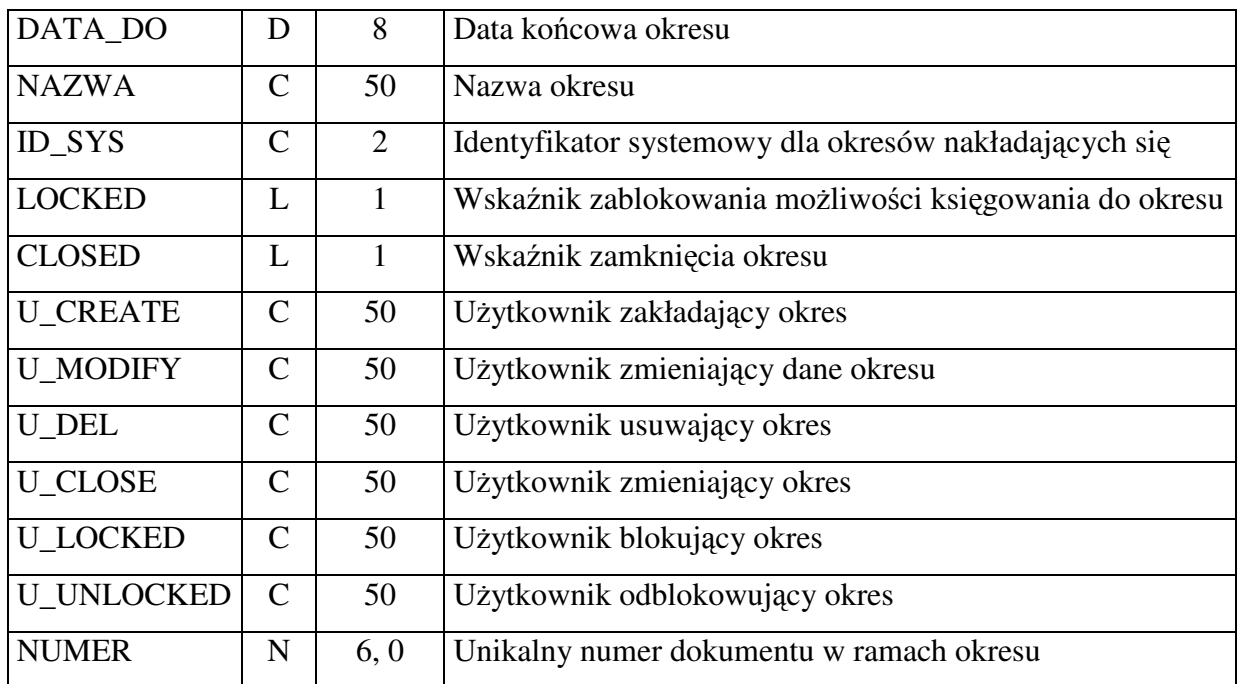

# **Tabela: StawkiVAT.Dbf**

**Definicja stawek VAT** 

1.Zbiory indeksowe:

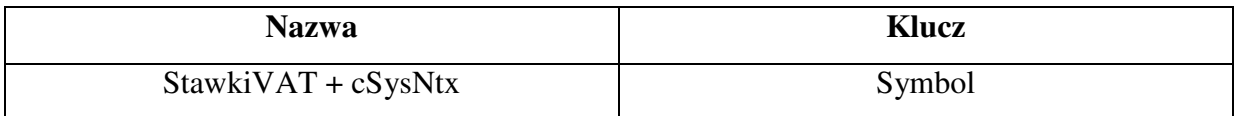

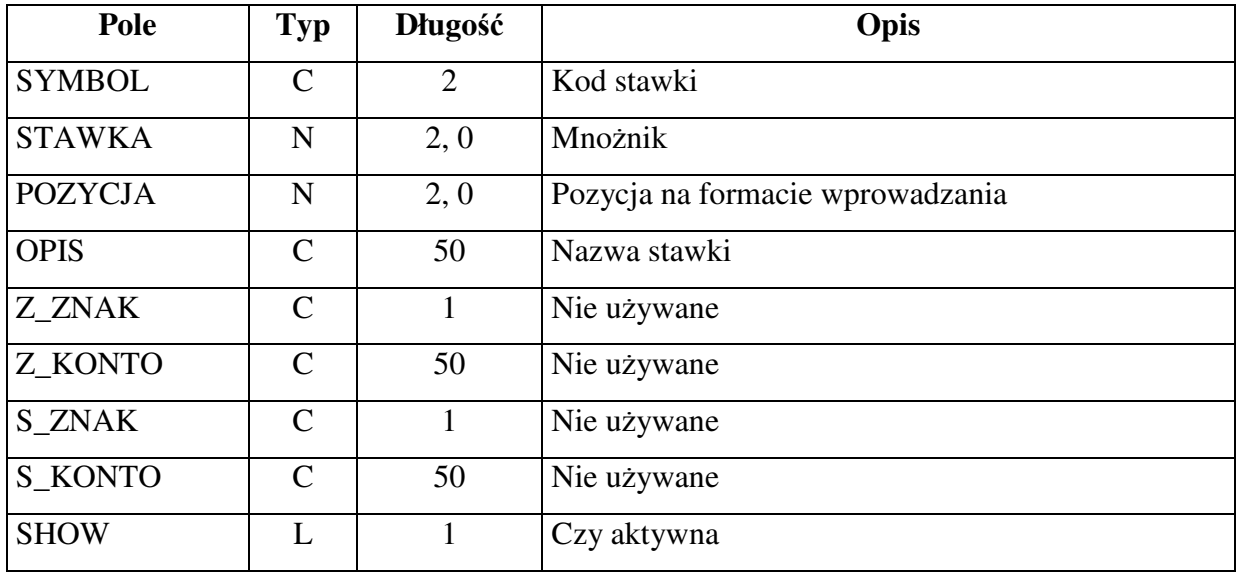

# **Tabela: StanyKont.Dbf**

# **Kolejne wymiary stanów i obrotów ksi**ę**gowych**

1.Zbiory indeksowe:

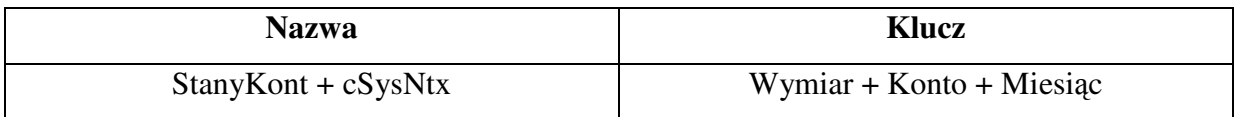

2.

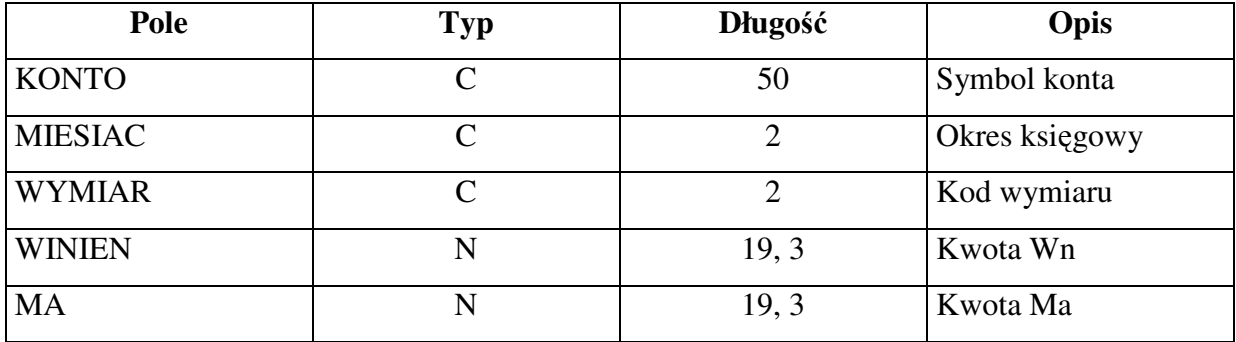

# **Tabela: Operacje.Dbf**

**Rozszerzenie informacji o dowodzie ksi**ę**gowym** 

1.Zbiory indeksowe:

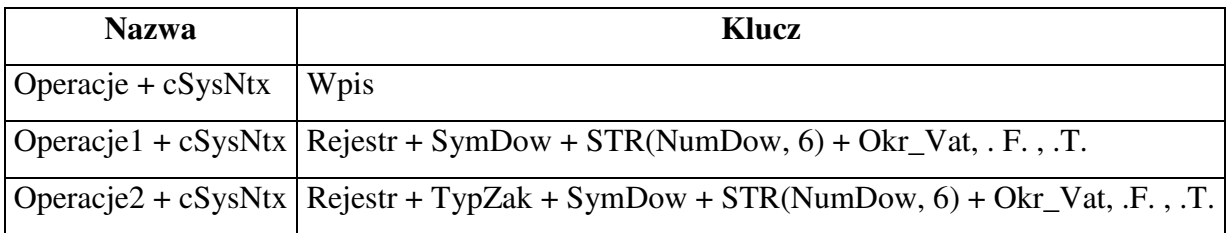

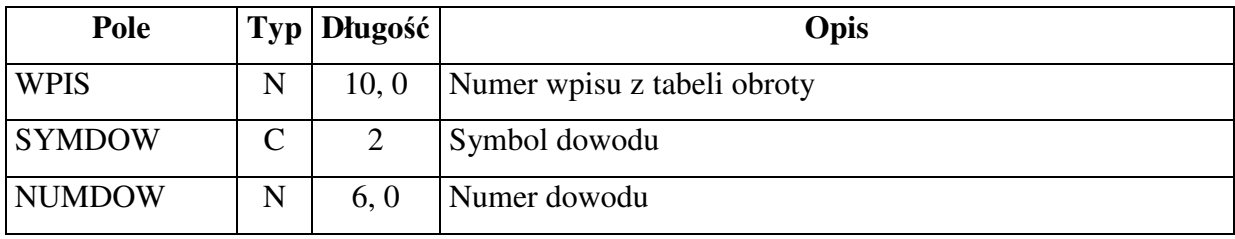

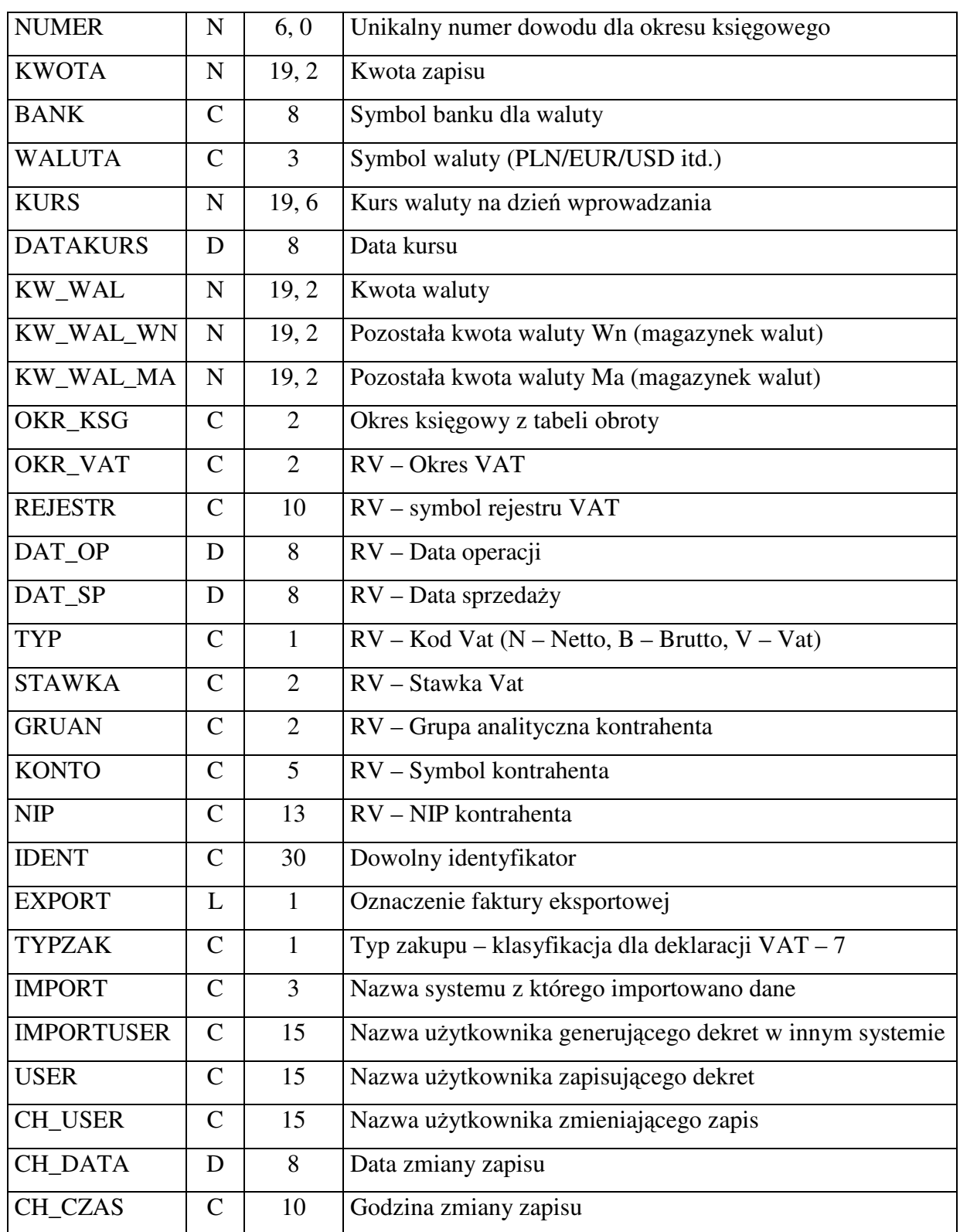

# **Tabela: Rozrachokres.Dbf**

**Rozszerzenie informacji o rozrachunku** 

1.Zbiory indeksowe:

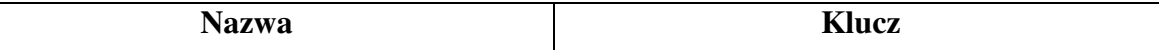

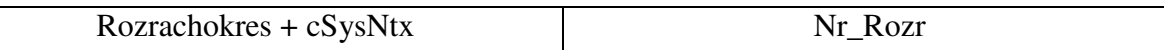

2.Struktura:

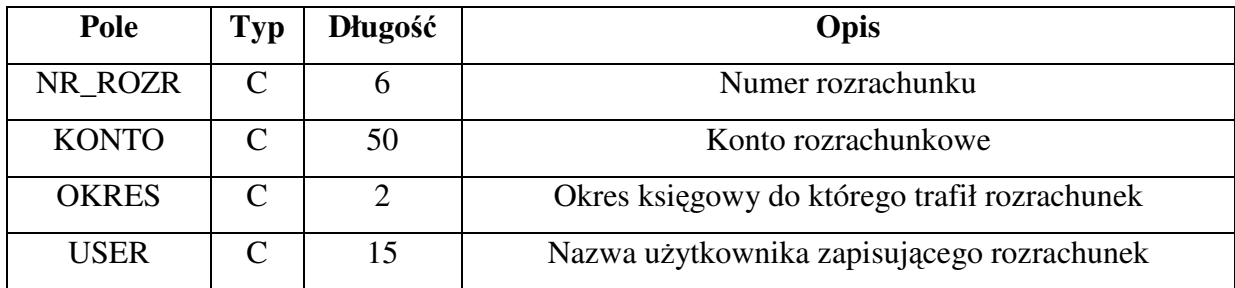

#### **Tabela: Dziennik.Dbf**

# **Rejestr wydruku dziennika zapisów**

1.Zbiory indeksowe:

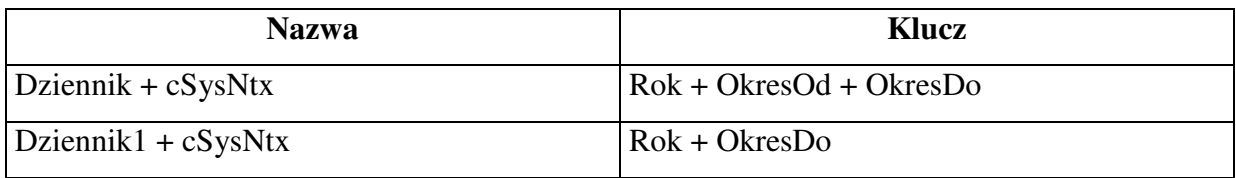

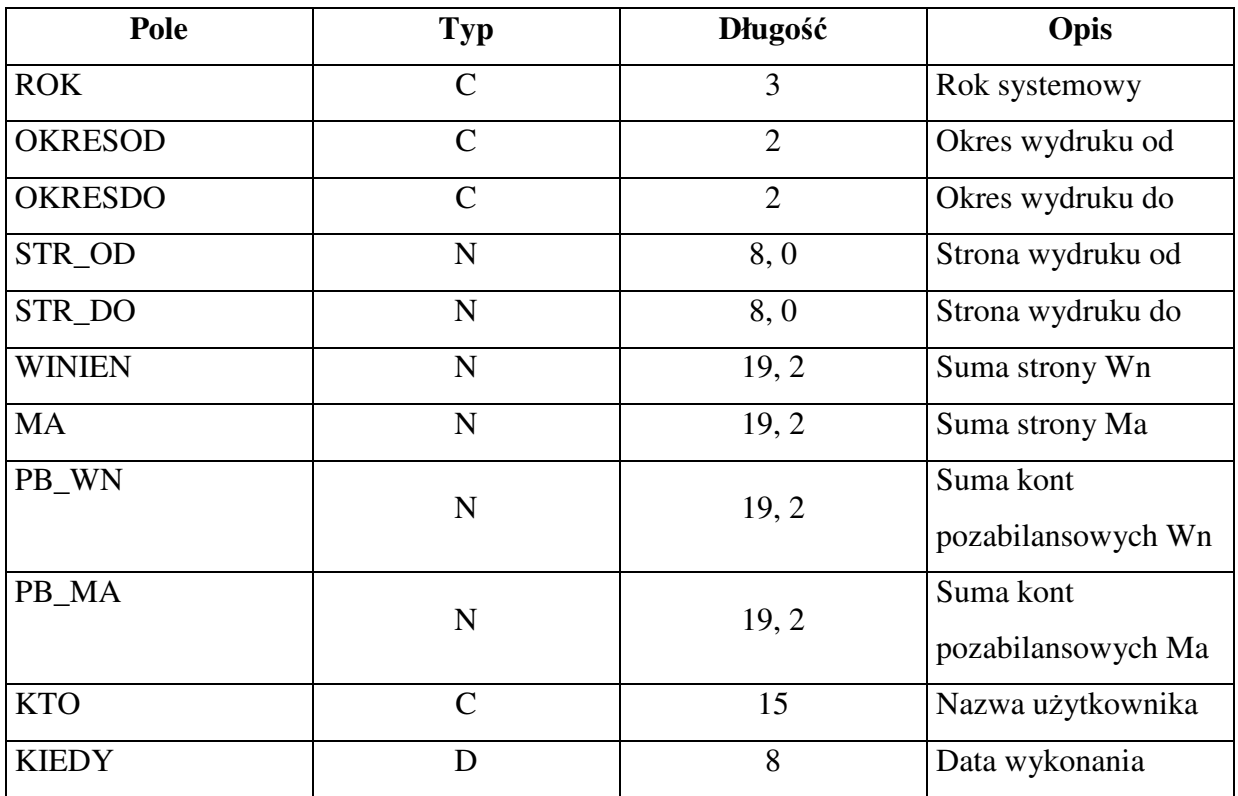

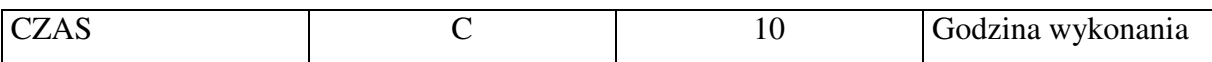

# **Tabela: KwotyRej.Dbf**

# **Rejestr kwot pomocniczych dla VAT7**

1.Zbiory indeksowe:

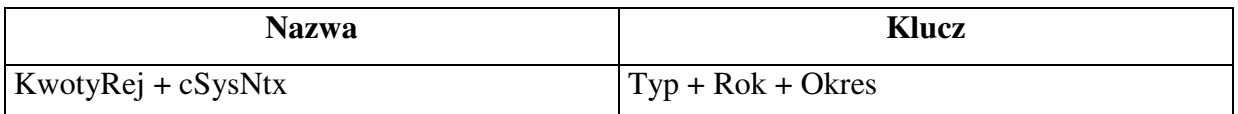

#### 2.Struktura:

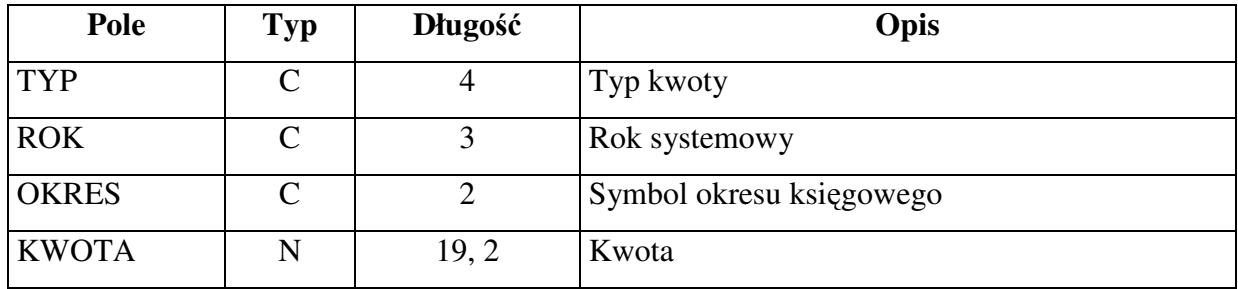

# **Tabela: Waluty.Dbf**

**Słownik walut** 

## 1.Zbiory indeksowe

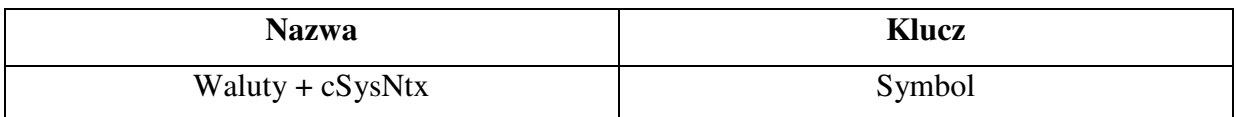

# 2.Struktury:

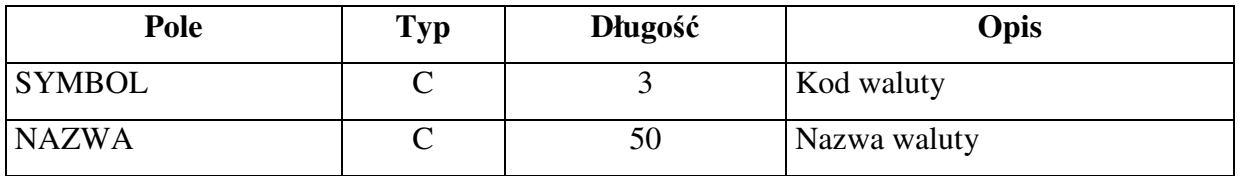

# **Tabela: Kursyw.Dbf**

### **Tabele kursów walut**

1.Zbiory indeksowe:

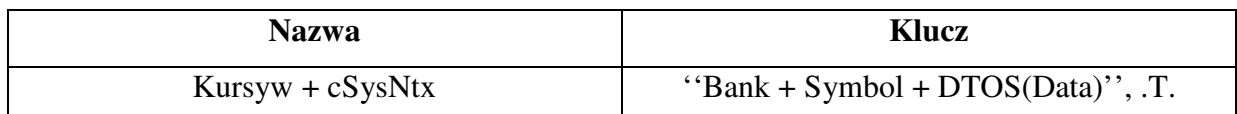

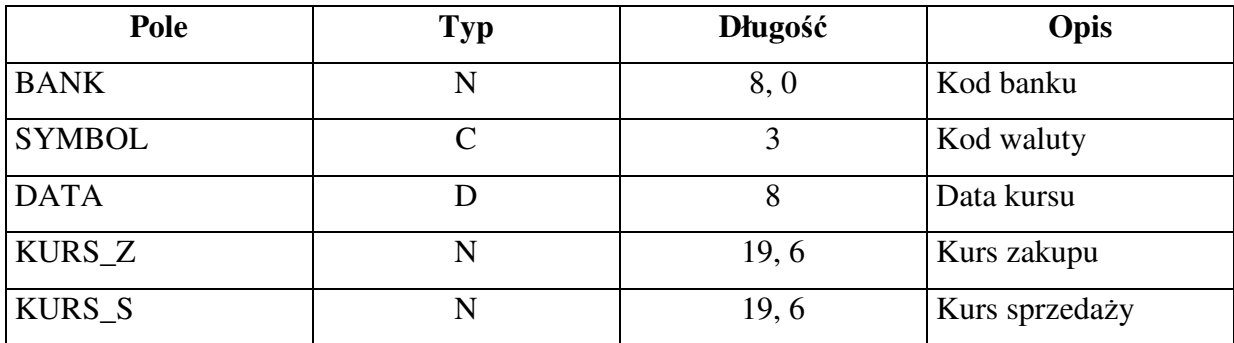

#### **Tabela: BlokFK.Dbf**

# **Blokowanie kont/analityk w module FK**

# 1.Zbiory indeksowe:

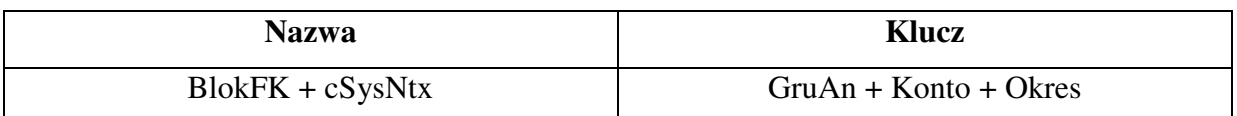

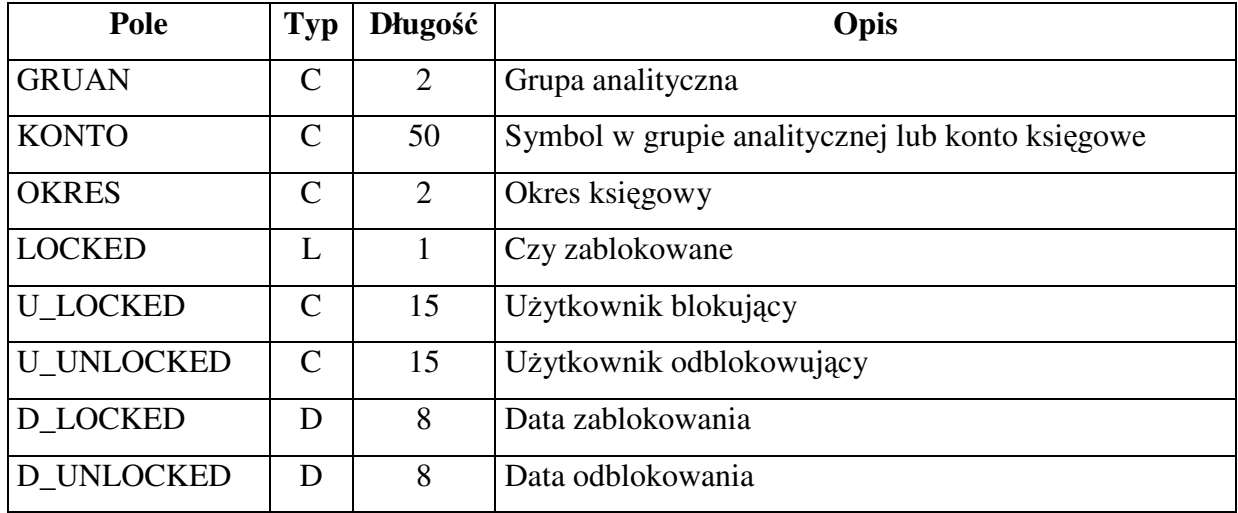

# *ALGORYTM KSI*Ę*GOWANIA DOWODU I KONTROLI PRZED ZAKSI*Ę*GOWANIEM*

#### *I. Wst*ę*pna kontrola dowodu w paczce ksi*ę*gowej.*

Podczas wprowadzania dowodu (dekretów) do paczki (bufora księgowego) sprawdzane są kolejne poprawności:

- 1.1. Czy podano symbol dowodu
- 1.2. Czy podany symbol istnieje w słowniku symboli
- 1.3. Czy podano numer dowodu
- 1.4. Czy podano datę księgowania
- 1.5. Czy rok z daty księgowania jest zgodny z rokiem, do którego księgujemy
- 1.6. Czy data księgowania mieści się w zakresie dat okresu księgowego, do którego księgujemy

### *II. Pełna kontrola dowodu na etapie zapisu z bufora do ksi*ę*gi głównej*

Przed rozpoczęciem księgowania (zapisu) z bufora do księgi głównej przeprowadzana jest weryfikacja dowodu:

#### 2.1. Weryfikacja nagłówka dowodu

- Czy podano symbol dokumentu
- Czy podano numer dokumentu
- Czy nie zdefiniowano błędnie dowodu bilansu otwarcia
- Czy w księdze głównej nie istnieje już dowód o takim symbolu i numerze
- Jeśli istnieje, to użytkownik może zdecydować o dodaniu nowych dekretów do dokumentu istniejącego w księdze głównej
- Czy określono datę księgowania
- Czy określono okres księgowy
	- 1. Czy okres księgowy jest otwarty do księgowania
	- 2. Czy data księgowania mieści się w zakresie podanego okresu księgowego
- Ustalenie, czy dowód zawiera informacje dla rejestru vat

#### **Je**ś**li tak :**

- Czy określono datę operacji dla rejestru vat
- Czy określono datę sprzedaży w przypadku rejestru vat sprzedaży
- Sprawdzenie pozycji rejestru vat
- Czy podano prawidłowy symbol rodzaju kwoty dla rejestru vat
- Czy określono symbol rejestru vat
- Czy określony symbol rejestru vat występuje w słowniku rejestrów
- Czy określono symbol zakupu (VAT7) w przypadku rejestru zakupu
- Czy określono okres vat
- Czy podany okres vat został zdefiniowany
- Czy podany okres vat jest otwarty do ksiegowania
- Czy podano symbol grupy analitycznej kontrahenta
- Czy podano konto analityczne kontrahenta w ramach grupy analitycznej
- Czy podane konto analityczne istnieje w podanej grupie analitycznej
- Czy podano NIP kontrahenta (gdy wymagany)
- Czy suma brutto jest zgodna z netto plus vat dla każdej ze stawek
- Czy podana kwota vat wynika z kwoty netto plus dopuszczalne odchylenie dla każdej ze stawek

#### **Je**ś**li nie**

- Sprawdzenie, czy nie określono symbolu rejestru vat lub konta kontrahenta
- 2.2. Weryfikacja pozycji dowodu
	- Czy konto strony Wn lub konto strony Ma zostało podane
	- Kontrola poprawności konta (taka sama dla strony Winien i Ma)
		- 1. Czy konto istnieje w planie kont
		- 2. Czy konto nie jest zablokowane do księgowania
		- 3. Czy konto jest księgowalne
		- 4. Czy konto nie rozrachunkowe posiada zaznaczone rozrachunki
		- 5. Czy kwota zaznaczonego rozrachunku jest zgodna z kwotą pozycji
		- 6. Czy konto rozrachunkowe nie jest zablokowane (wykonywany rozrachunek dla tego konta na innym stanowisku)
		- 7. Czy konto oznaczone jako rozliczenie vat posiada informacje o rejestrze vat
		- 8. Czy konto oznaczone jako walutowe posiada informacje o walucie
		- 9. Czy konto oznaczone jako walutowe dla danej waluty posiada informacje o tej walucie
		- 10. Wyświetlenie informacji, gdy konto jest pozabilansowe
	- Sprawdzenie, czy kwota jest różna od zera
	- Sprawdzenie, czy podano treść operacji
	- Sprawdzenie, czy podano typ dokumentu i jest on prawidłowy
	- Czy określono datę faktury dla dokumentu typu faktura
	- Czy określono termin płatnosci dla dokumentu typu zapłata
	- Czy określono datę zapłaty dla dokumentu typu zapłata

2.3. Kontrola poprawności bilansowej dokumentu (obroty strony Wn i strony Ma, kont księgowalnych z wyłączeniem kont pozabilansowych)

2.4. Kontrola poprawności sum kręgu kosztowego

2.5. Sprawdzenie, czy dowód nie jest pozostałością po awarii w trakcie księgowania (jeśli tak wymaga wezwania serwisu)

#### *III. Zapis dowodu do ksi*ę*gi głównej - gdy weryfikacja w pkt.2 poprawna*

3.1. Zapis dowodu do tabeli podstawowej księgi głównej ( w treści dowodu wpisywany jest tekst "Błąd zapisu dowodu", co w przypadku przerwania sekwencji zapisu sygnalizuje wizualnie uszkodzenie dowodu w trakcie księgowania)

3.2. Zapis dowodu do tabeli dodatkowej

• Ustalenie wewnętrznego numeru dowodu w obrębie okresu

- Zapis informacji podstawowych (powiązanie z tabelą podstawową, informacje walutowe, dane użytkownika wprowadzającego zapis)
- Zapis informacji dla potrzeb rejestru vat
- Zapis informacji o koncie walutowym (magazyn walut)

3.3. Aktualizacja obrotów i sald kont strony Winien i Ma

- 3.4. Zapis zaznaczonego rozrachunku (oddzielnie dla strony Winien i Ma)
	- Sprawdzenie, czy rozrachunek może być wykonany
	- Zablokowanie konta rozrachunkowego
	- Aktualizacja sald i wpis do historii wykonanych rozrachunków
	- Wyświetlenie informacji o wykonaniu rozrachunku
- 3.5. Kończący zapis dekretu wprowadzenie odpowiedniej treści operacji
- 3.6. Kasowanie dowodu z paczki

#### *IV. Wy*ś*wietlenie statusu dokumentu*

4.1. W przypadku poprawnego zapisu - napis "Ok" (wraz z informacjami o nadanym wewnętrznym numerze dokumentu w obrębie okresu księgowego) lub informacja "dekretacja poprawna", gdy przeprowadzono tylko weryfikację dokumentu

4.2. W przypadku błędnego zapisu - napis "błąd zapisu" lub "dekretacja niepoprawna" (wówczas kiedy weryfikacja (pkt.2) nie jest pozytywna)

#### *V. Usuni*ę*cie blokad kont dokonanych w trakcie zapisu rozrachunków*